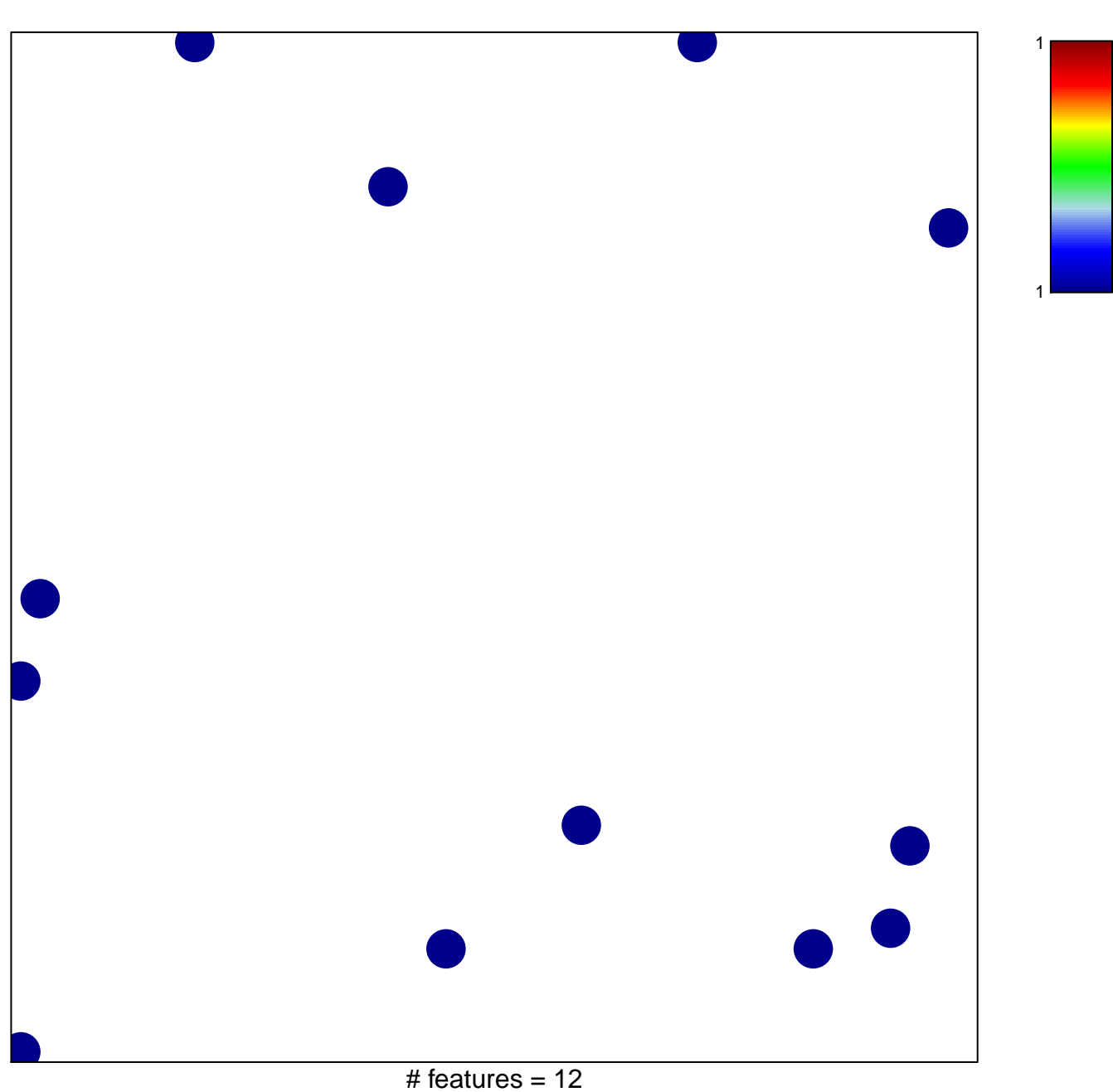

hsa-miR-639

chi-square  $p = 0.84$ 

## hsa-miR-639

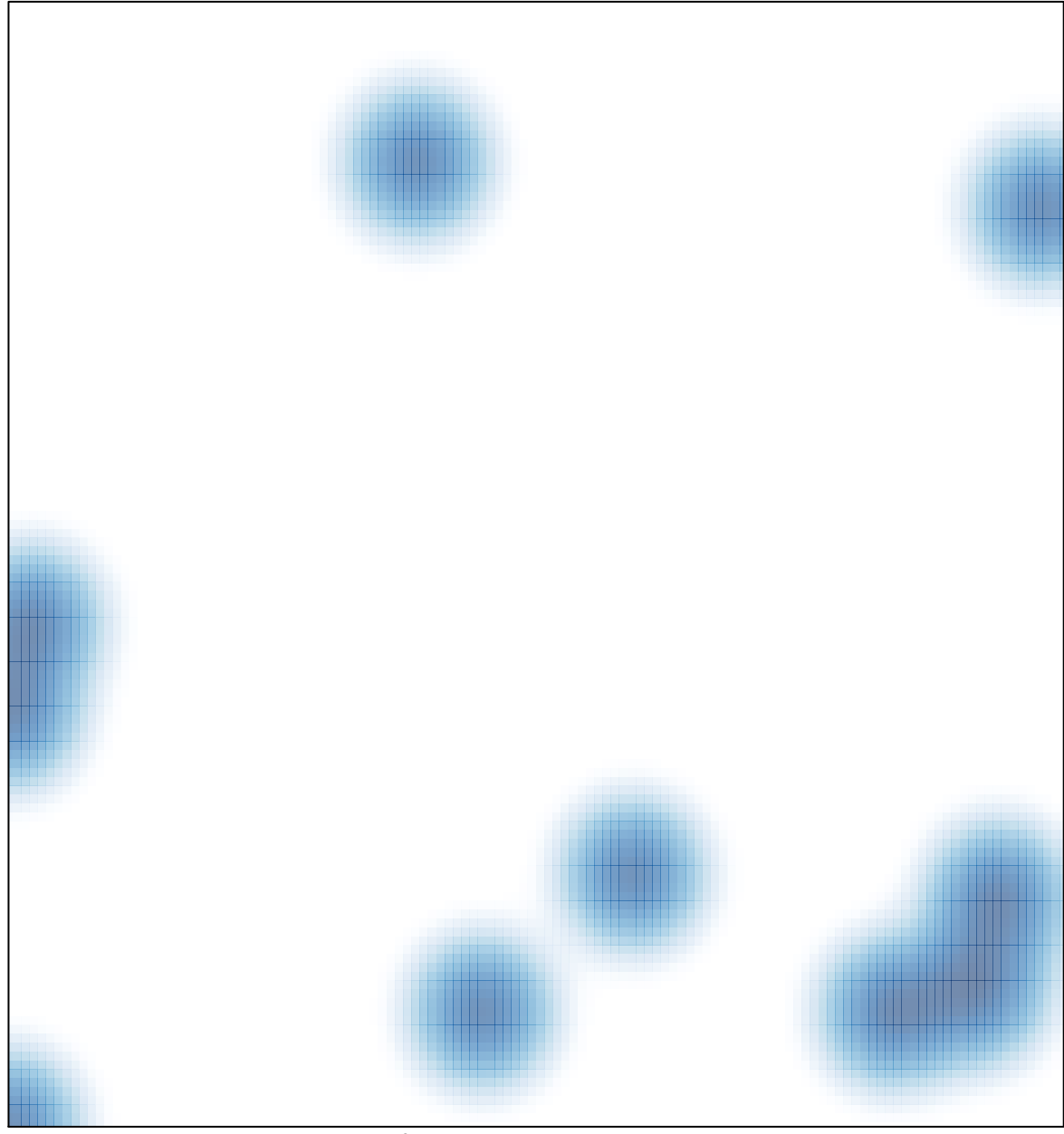

# features =  $12$ , max =  $1$